## eVidyalaya Half Yearly Report

Department of School & Mass Education, Govt.<br>of Odisha

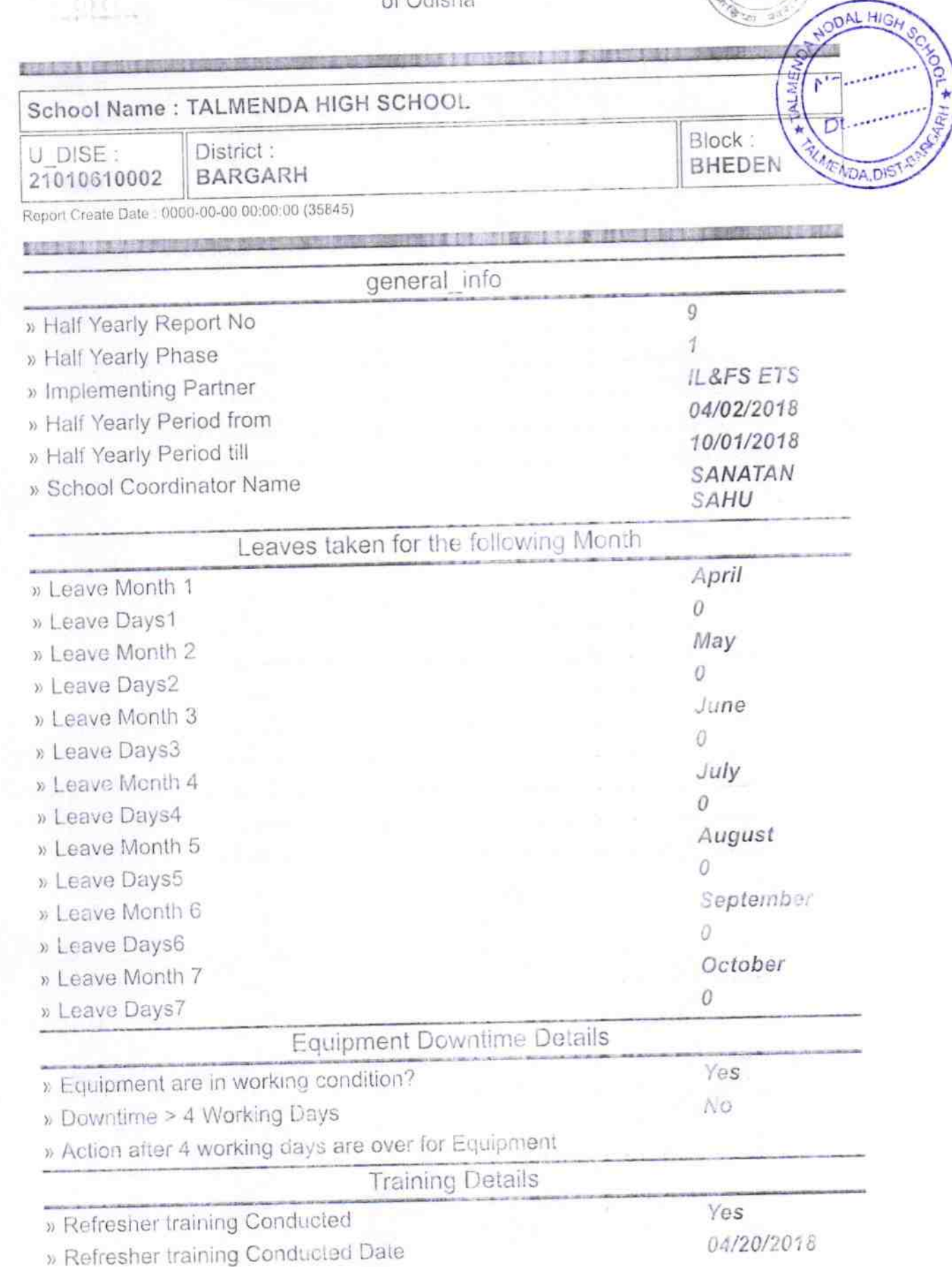

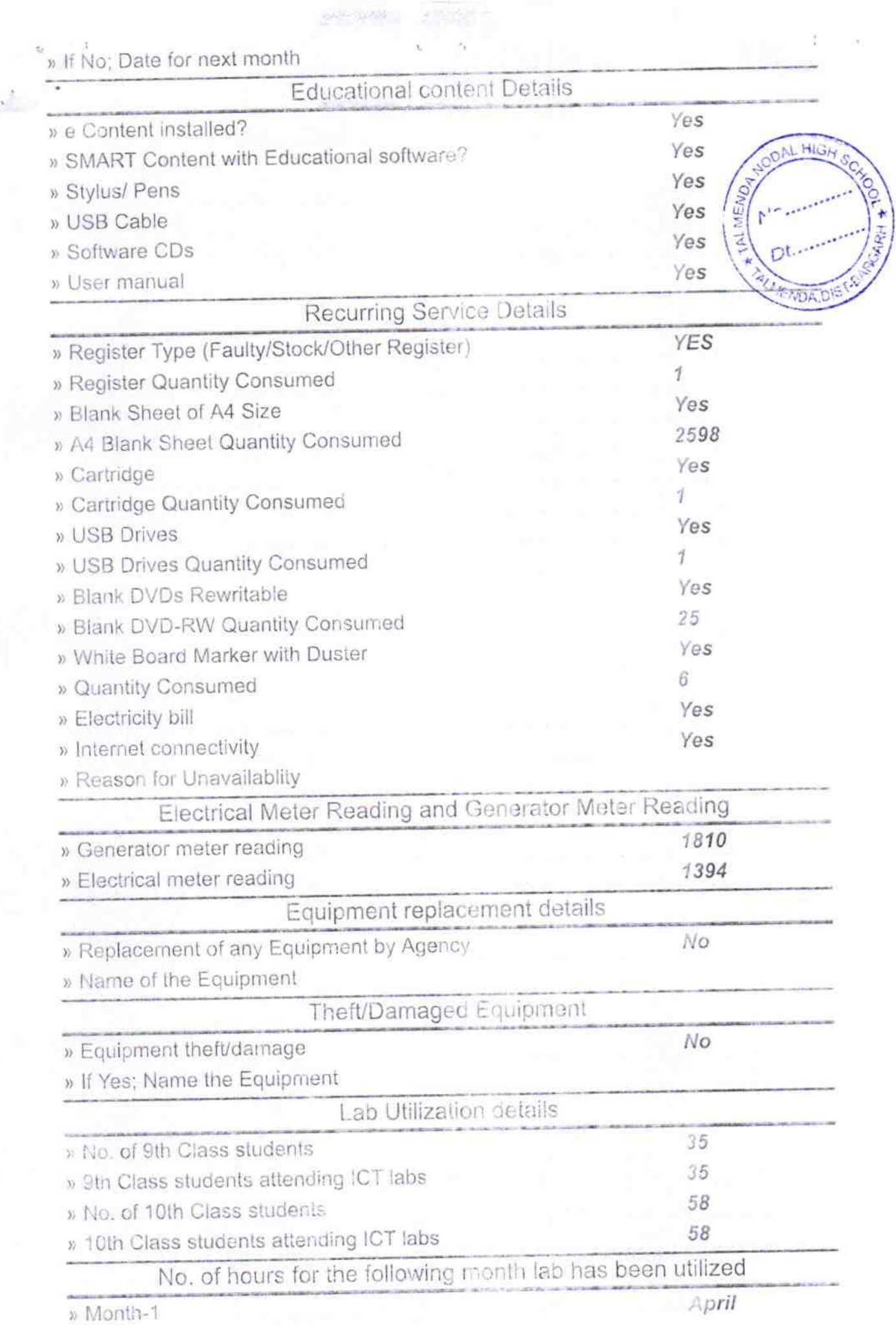

h.

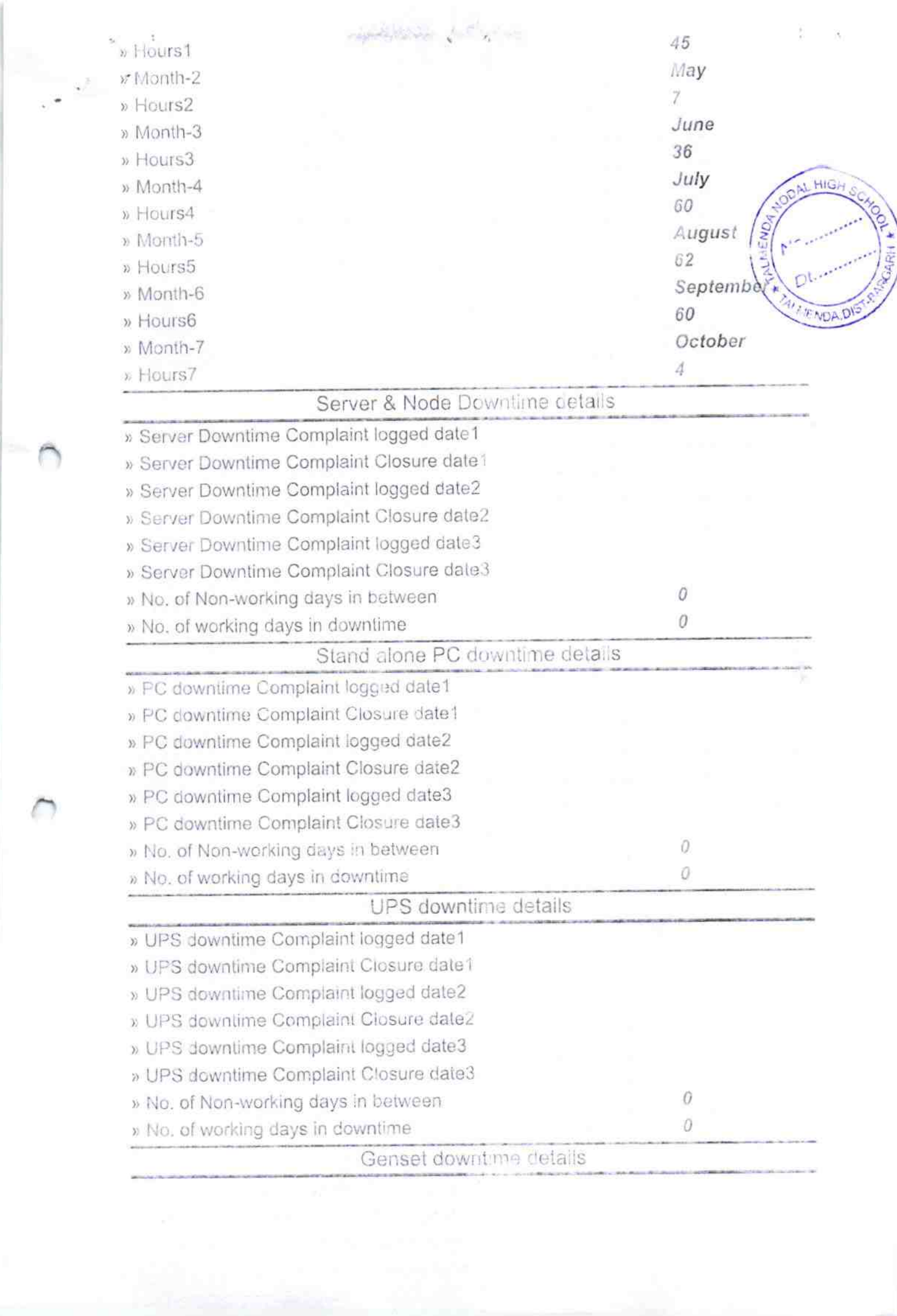

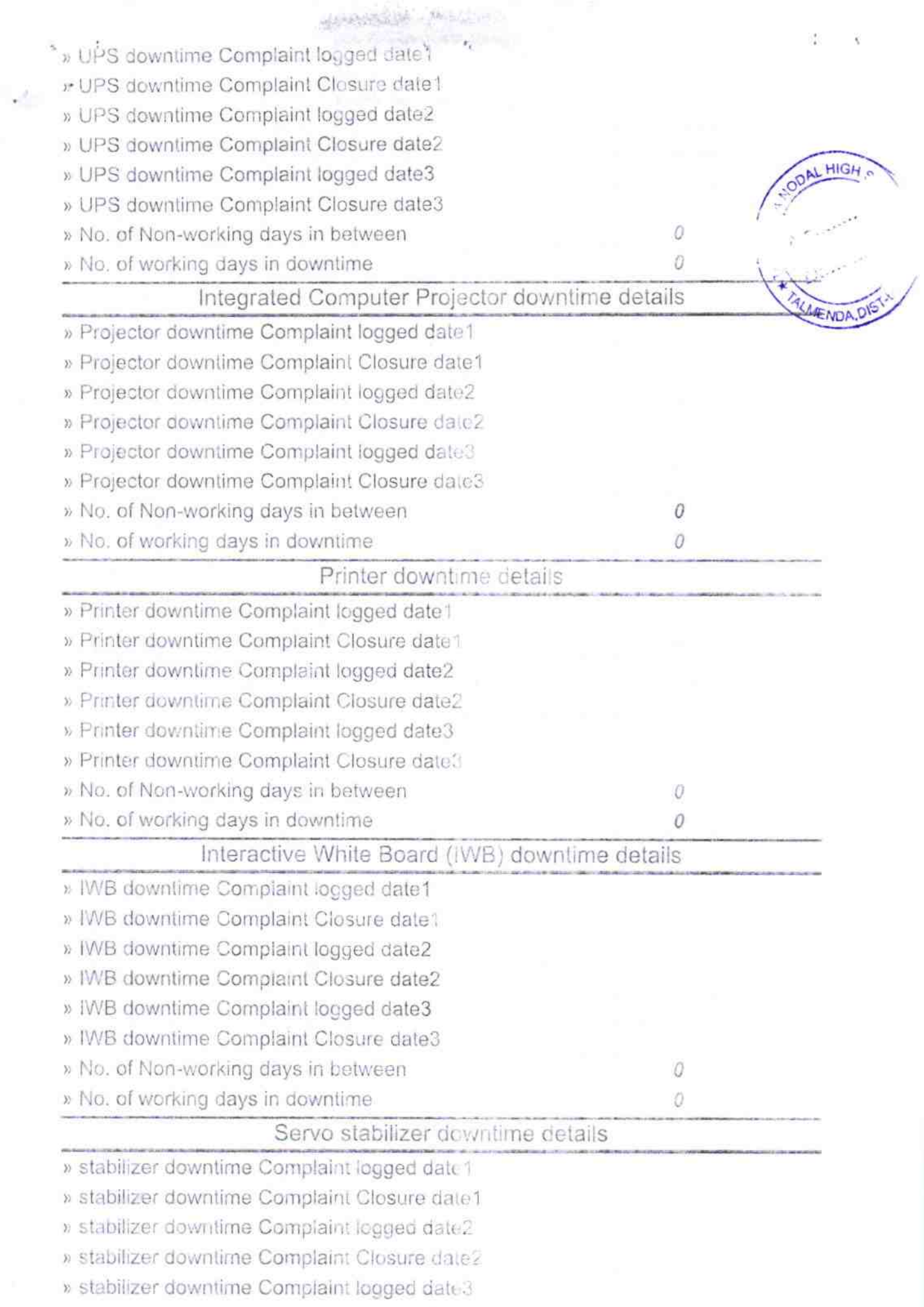

 $\epsilon$ 

a bitte collegion

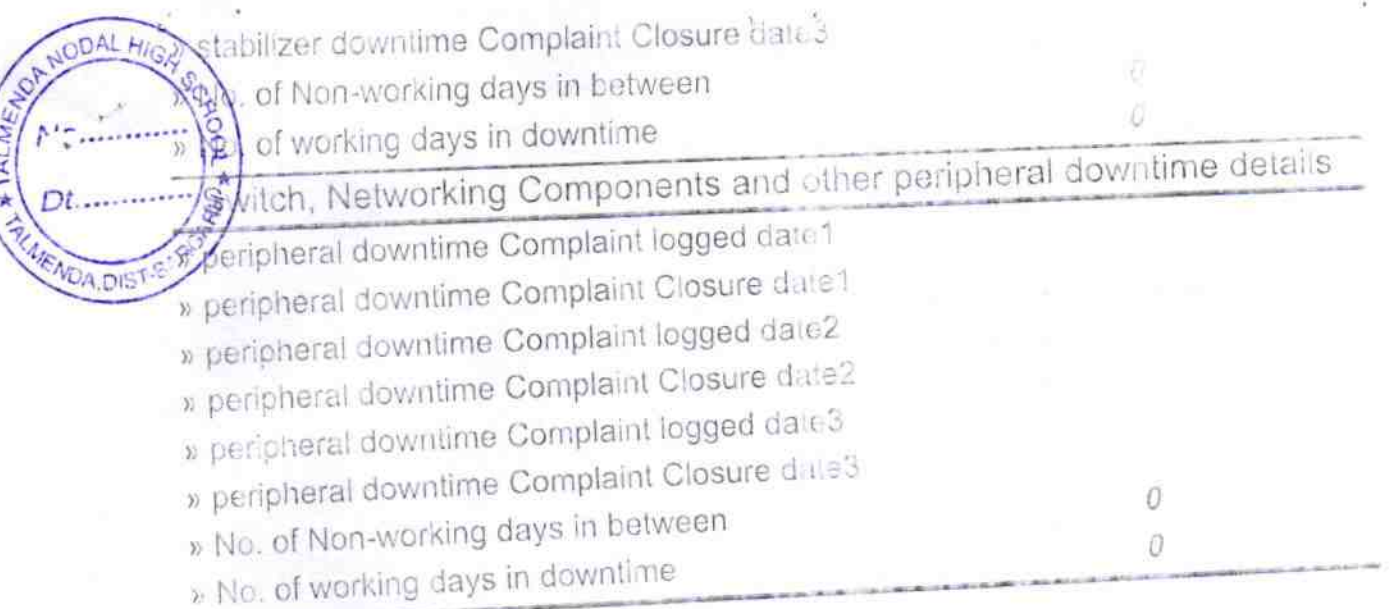

Signature of Head Master/Mistress with Seal